## 登入精緻教專網 <https://atepd.moe.gov.tw/>

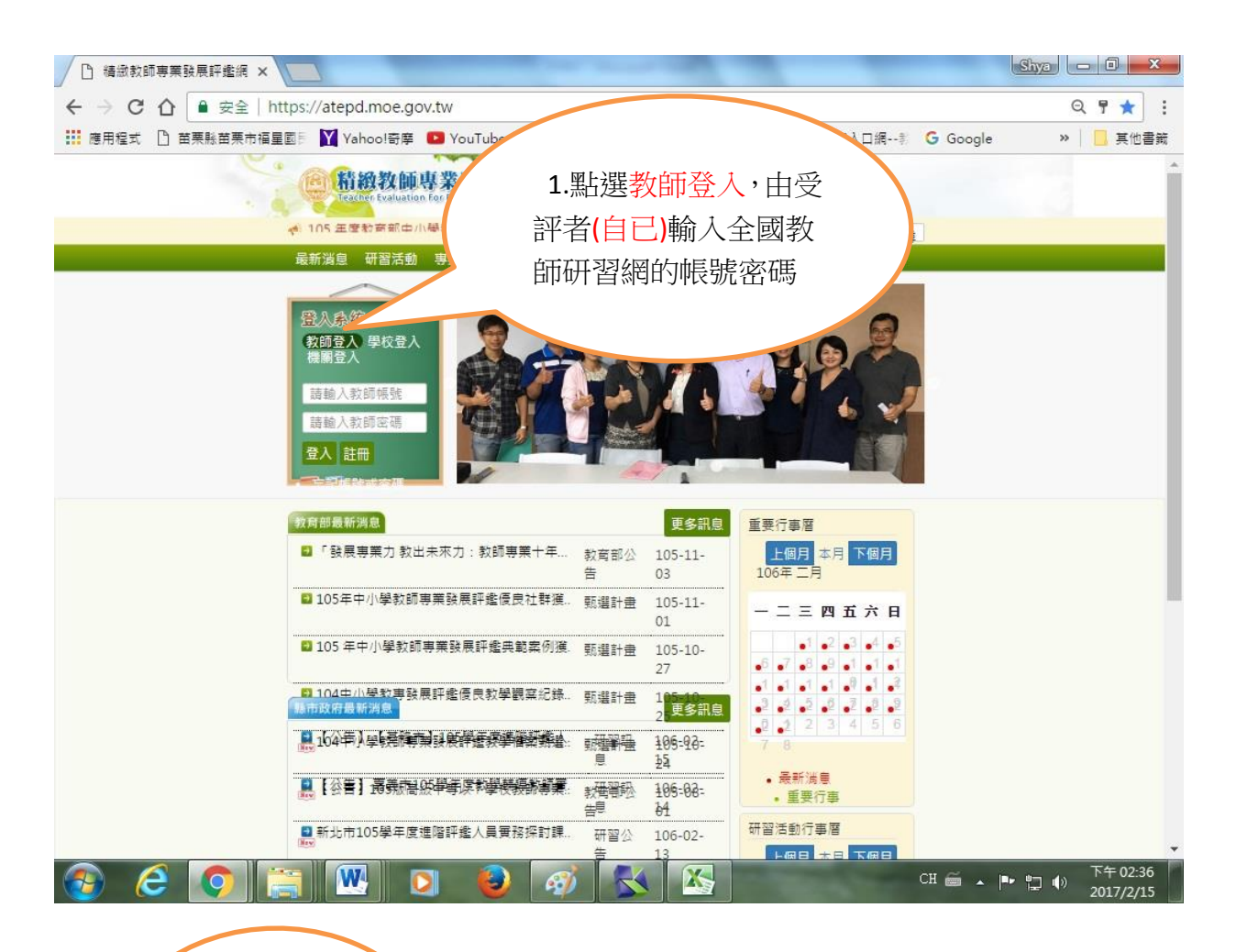

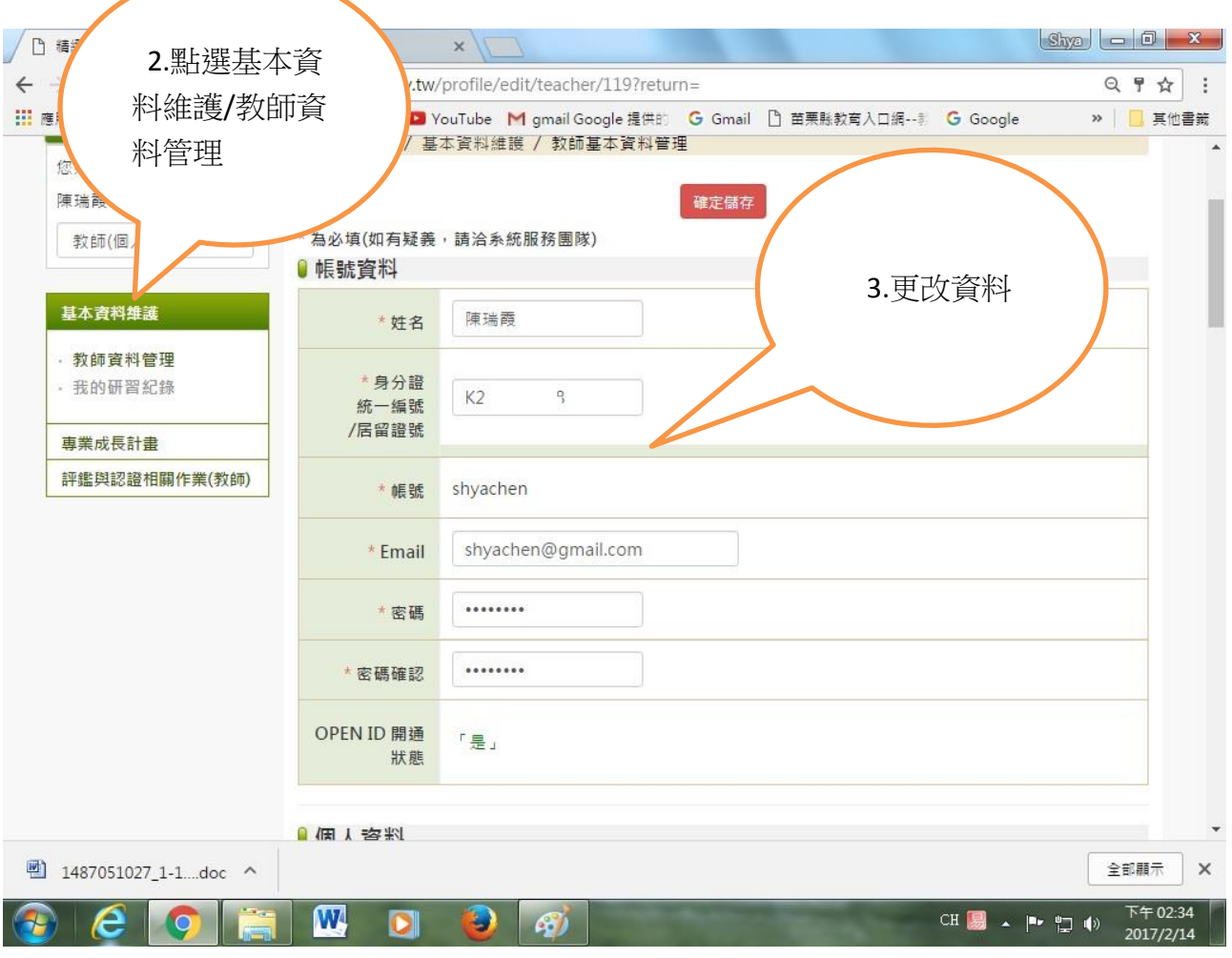

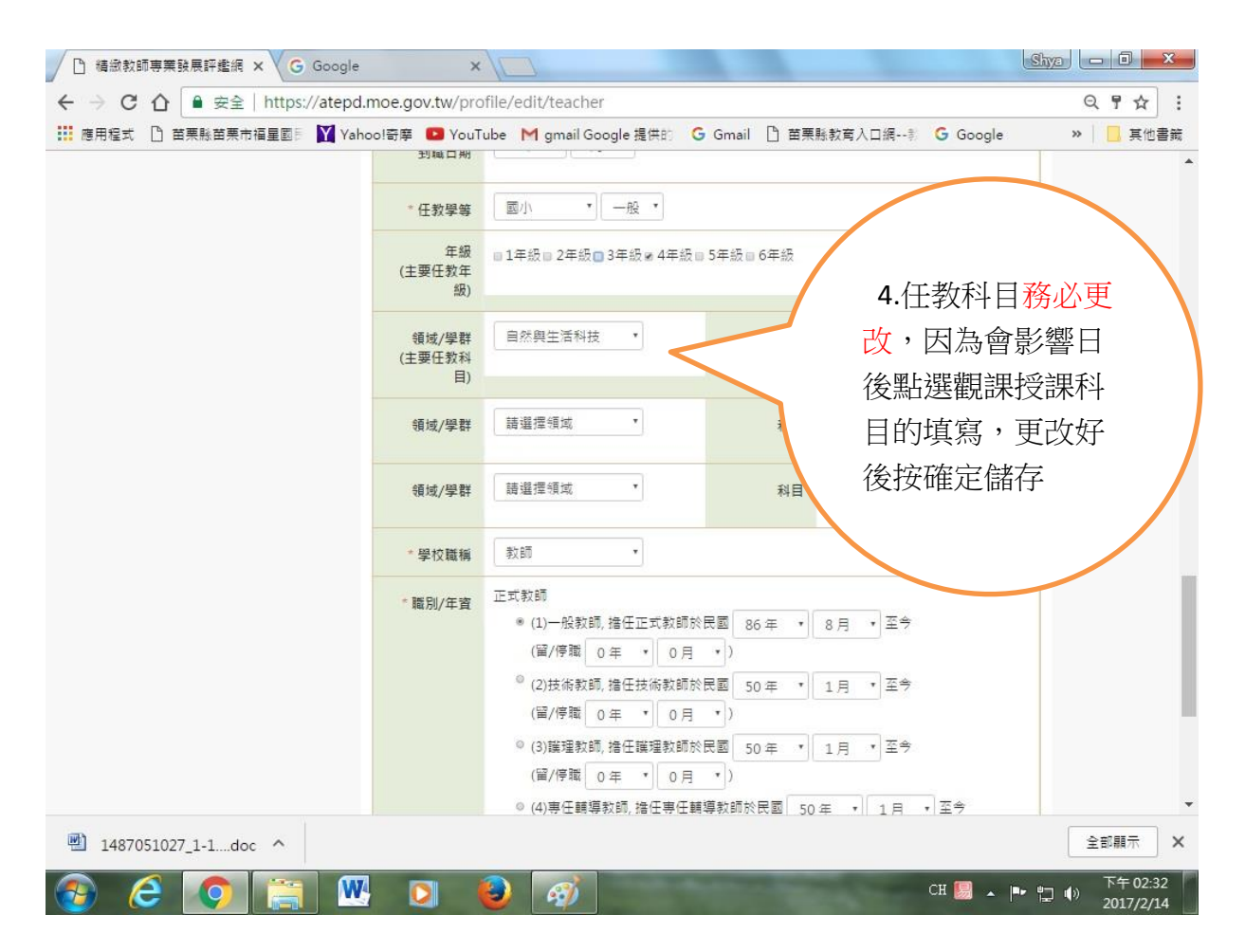

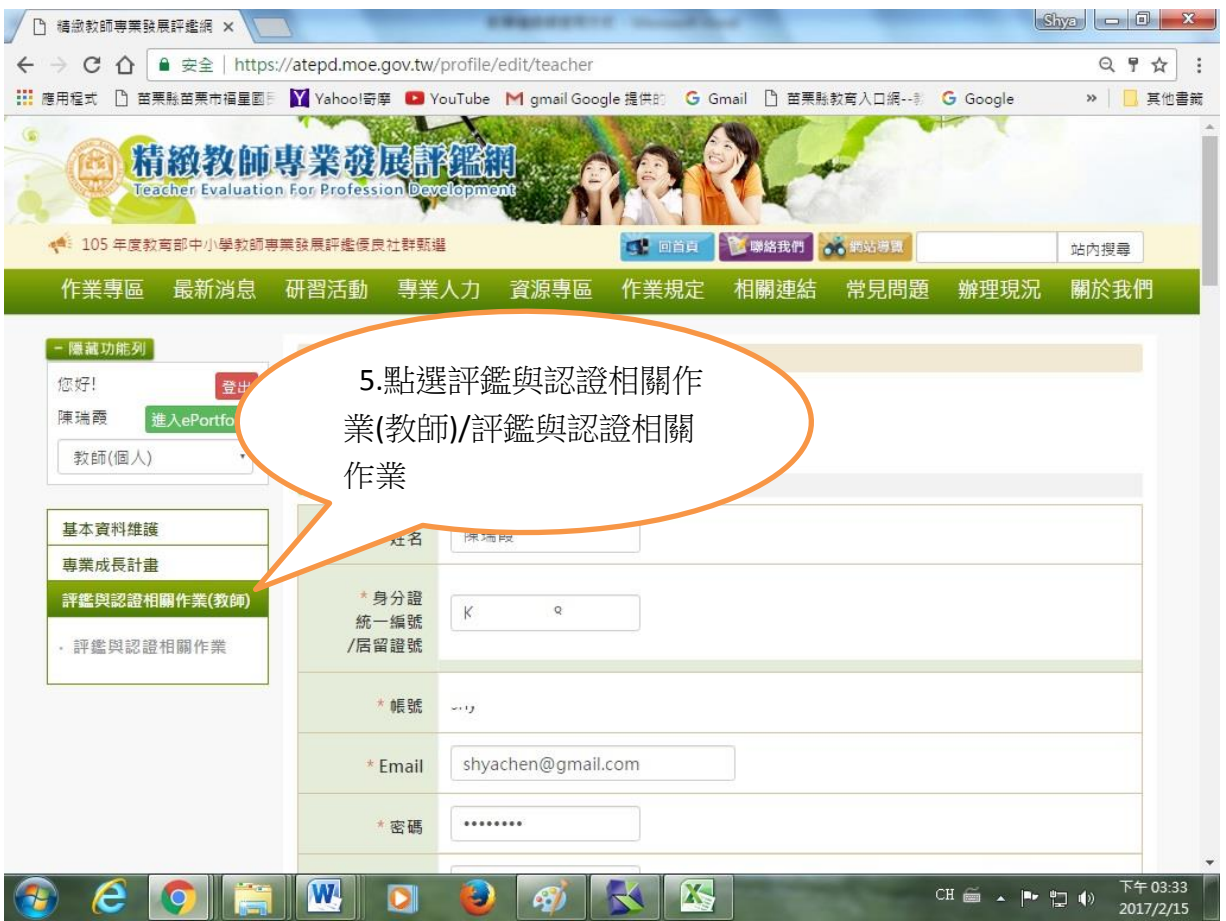

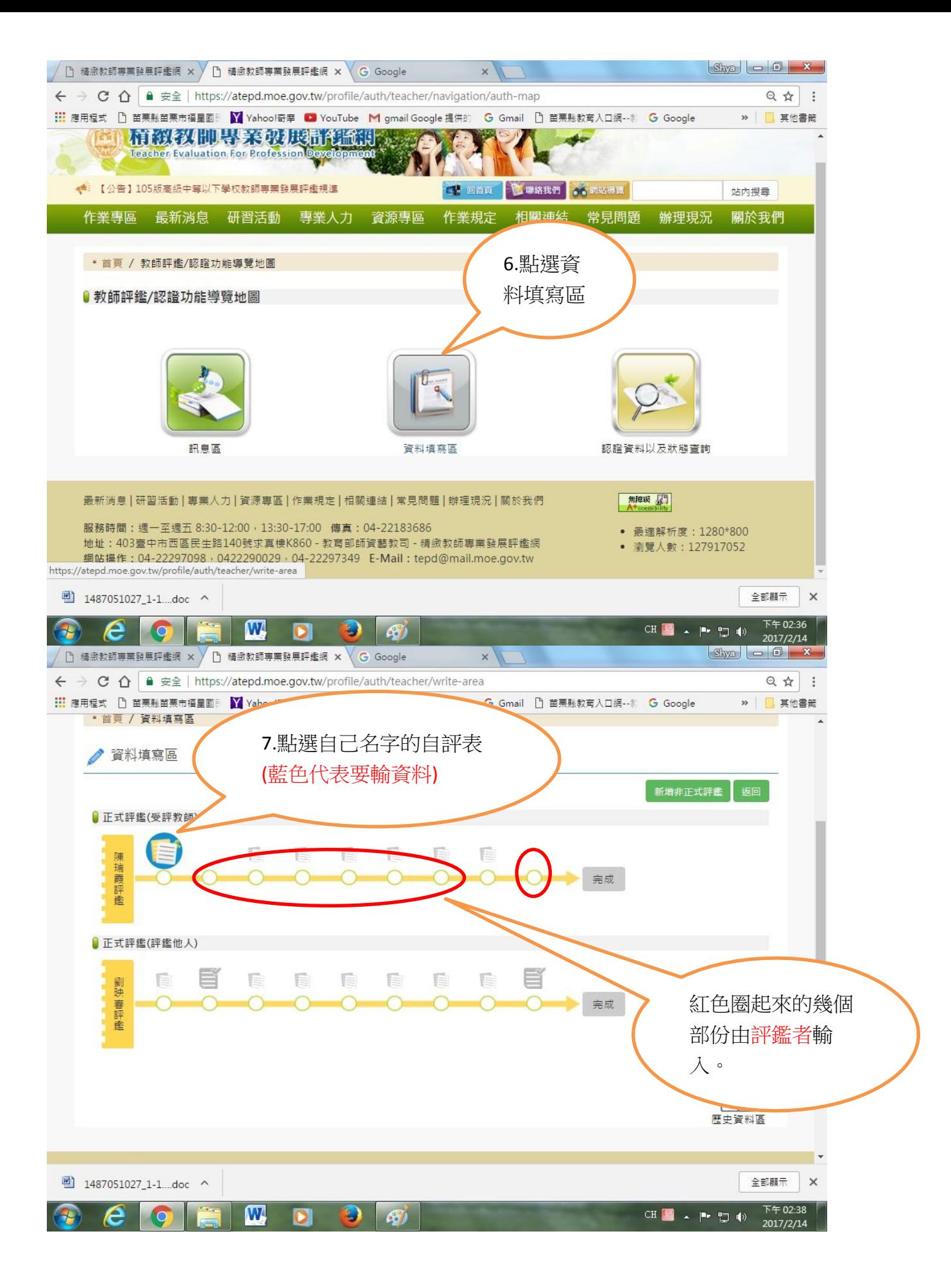

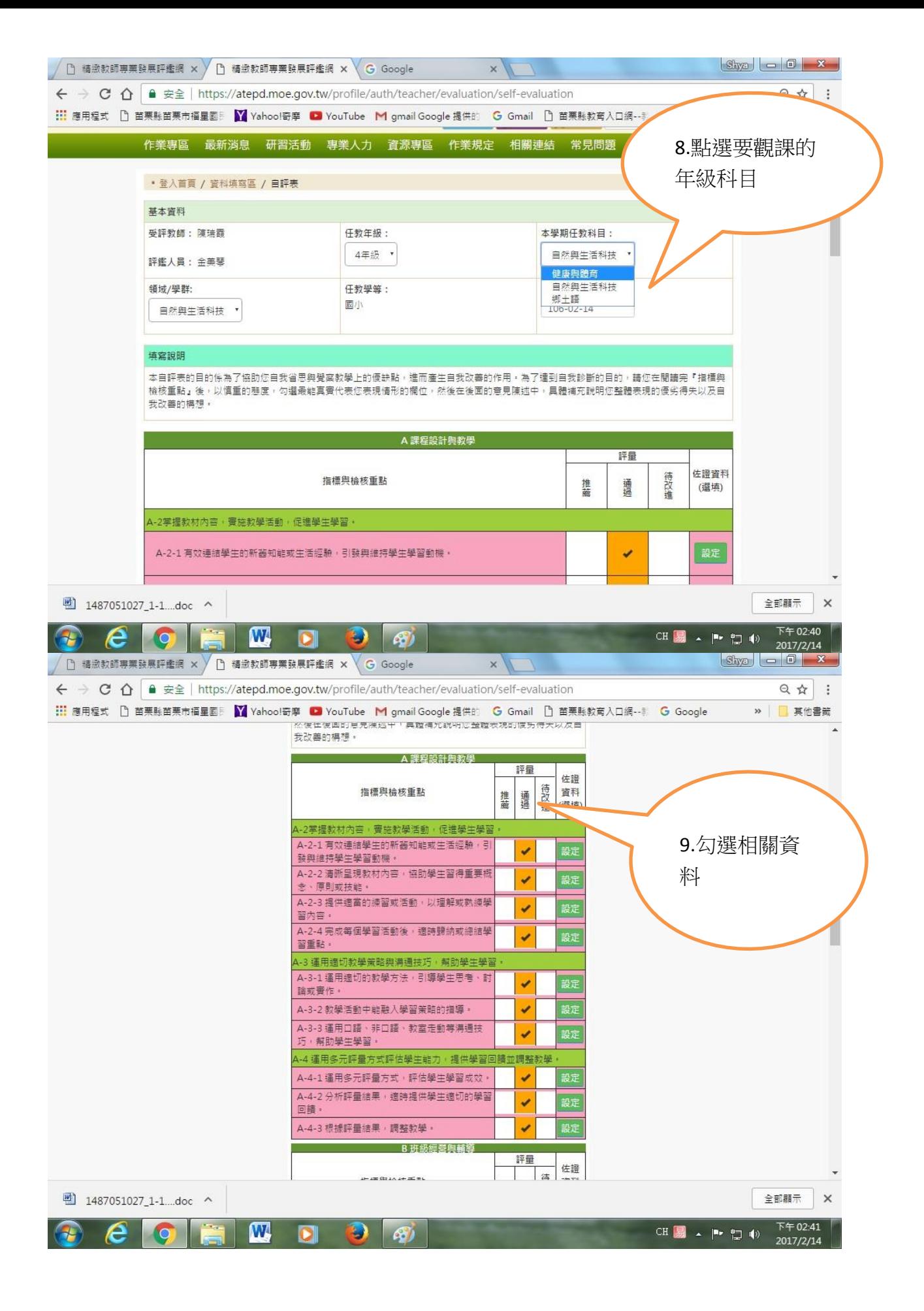

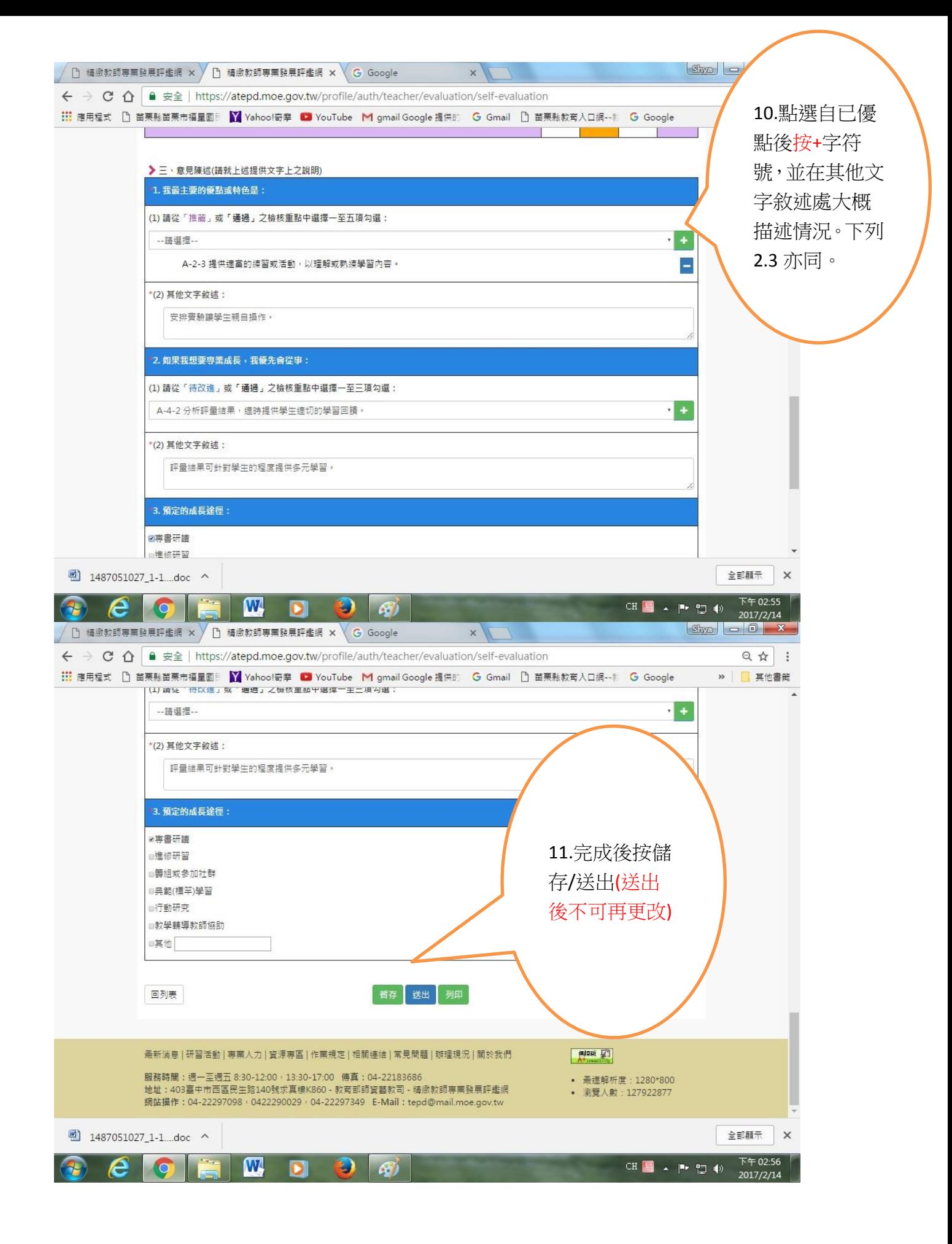

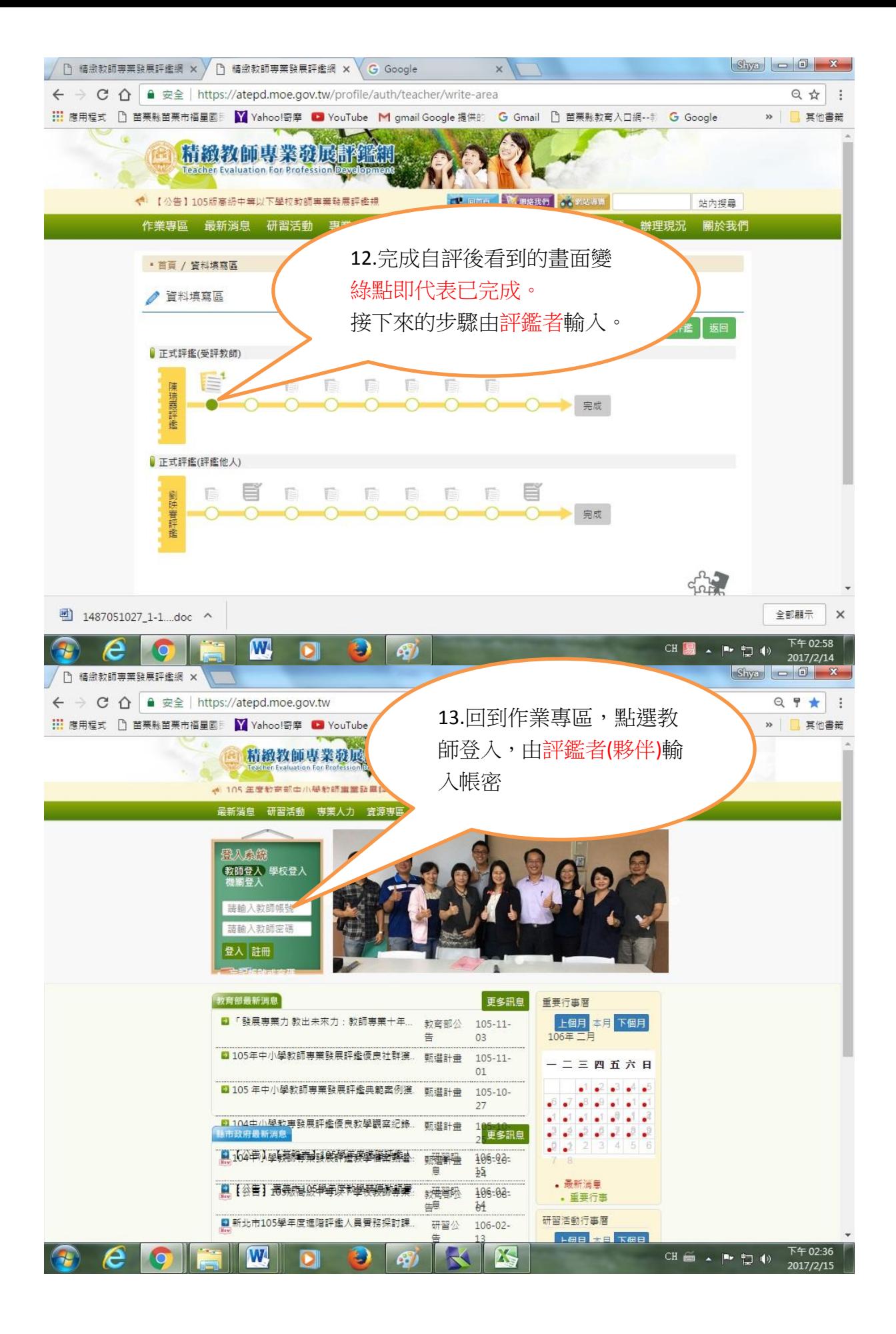

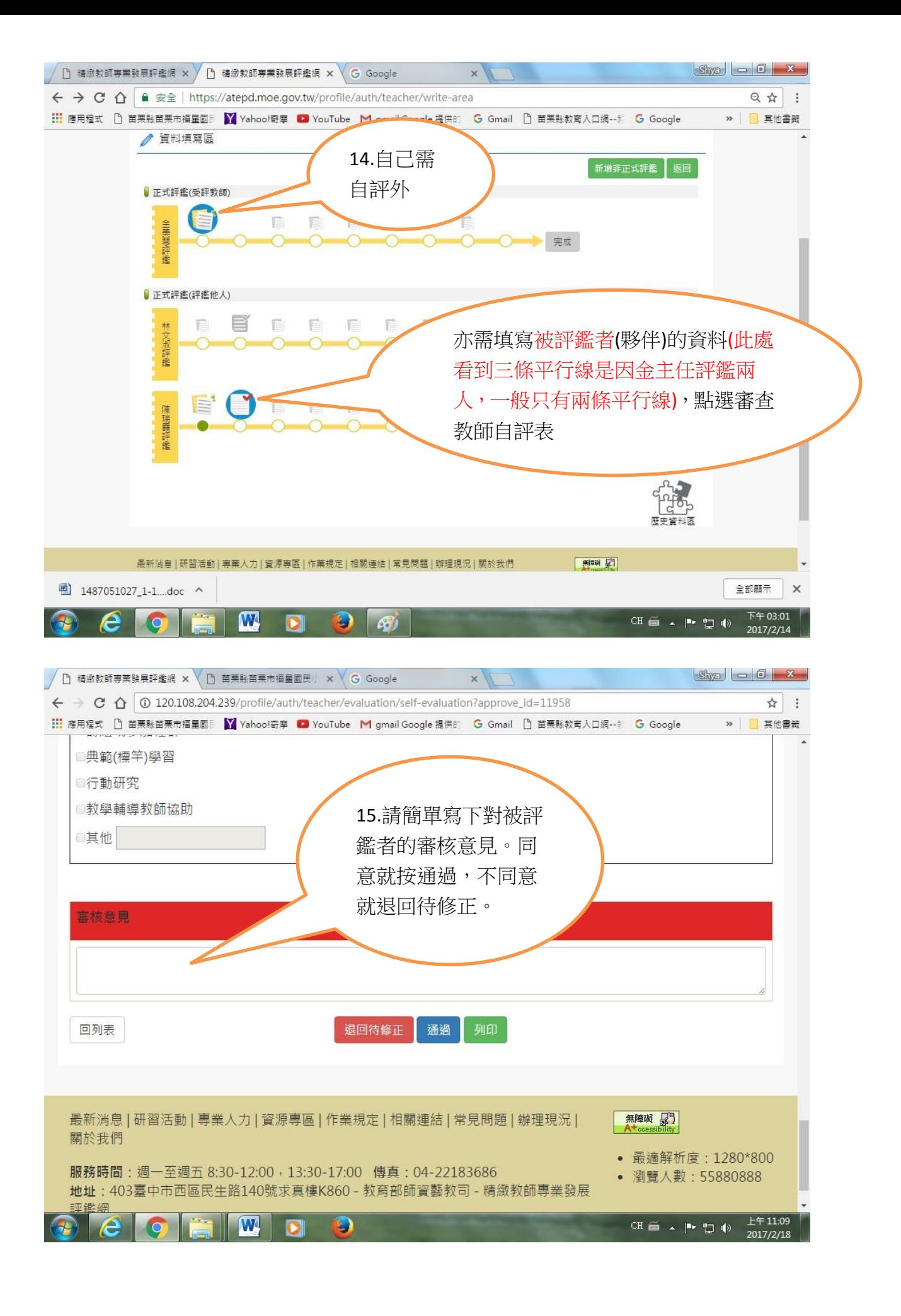

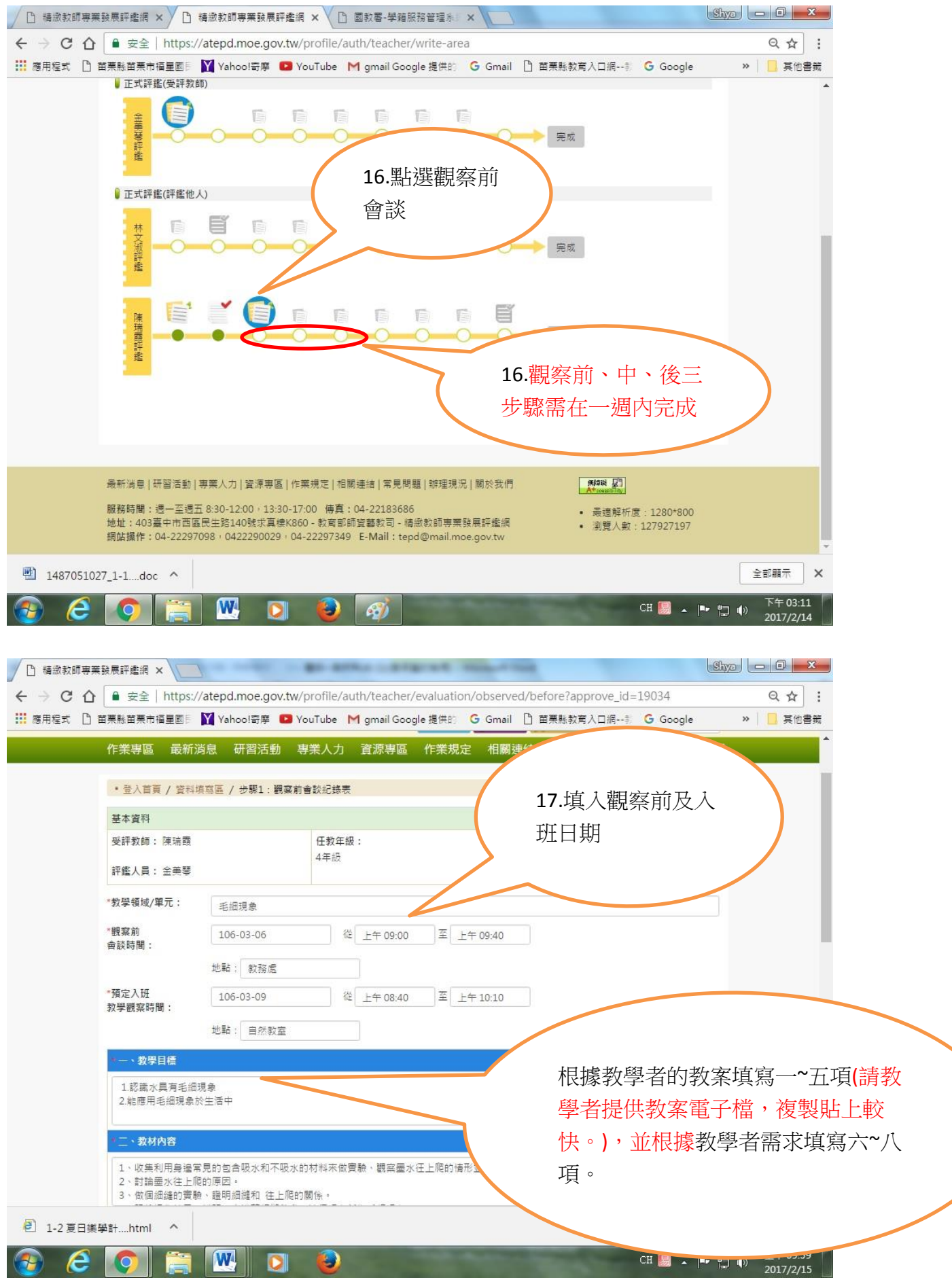

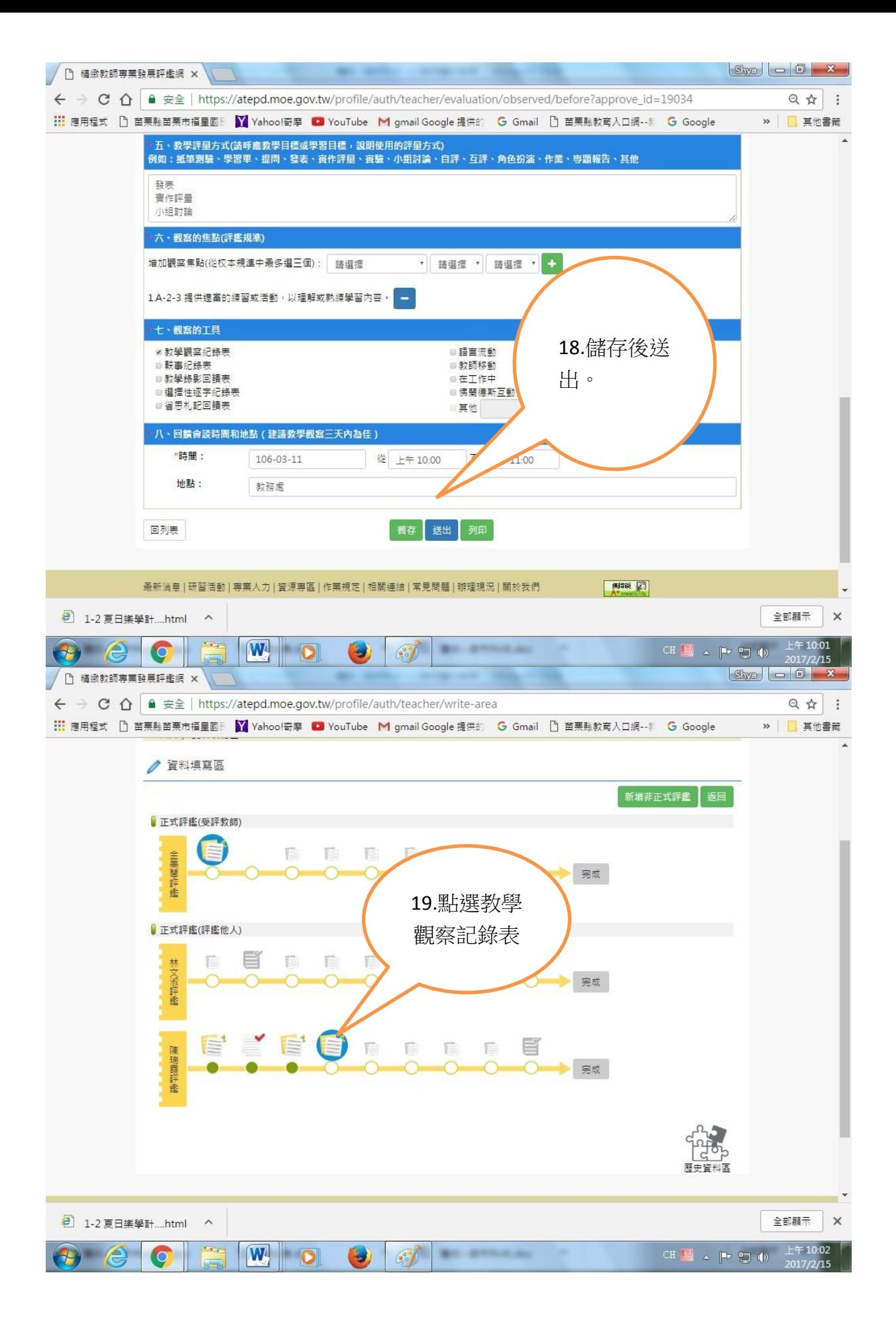

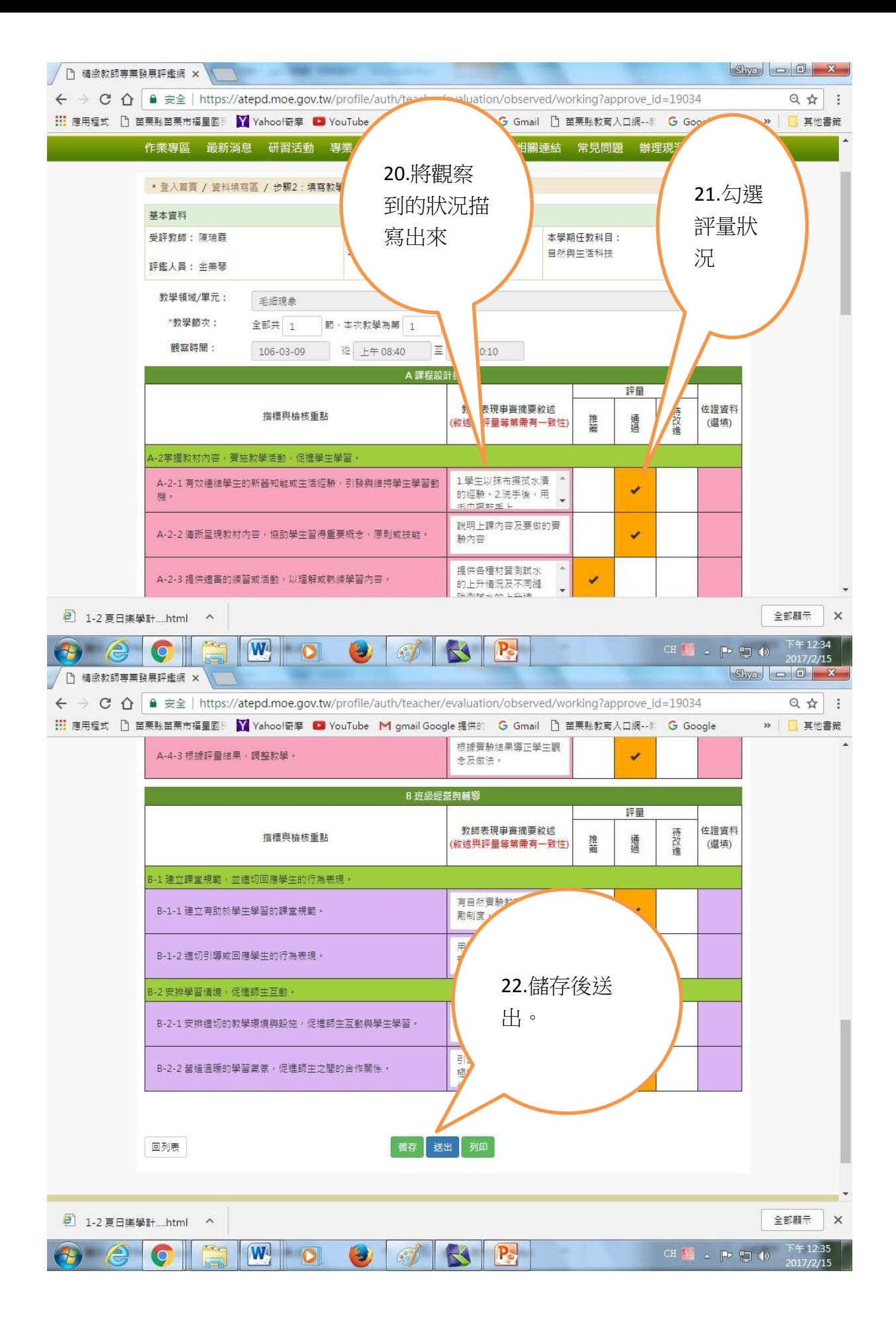

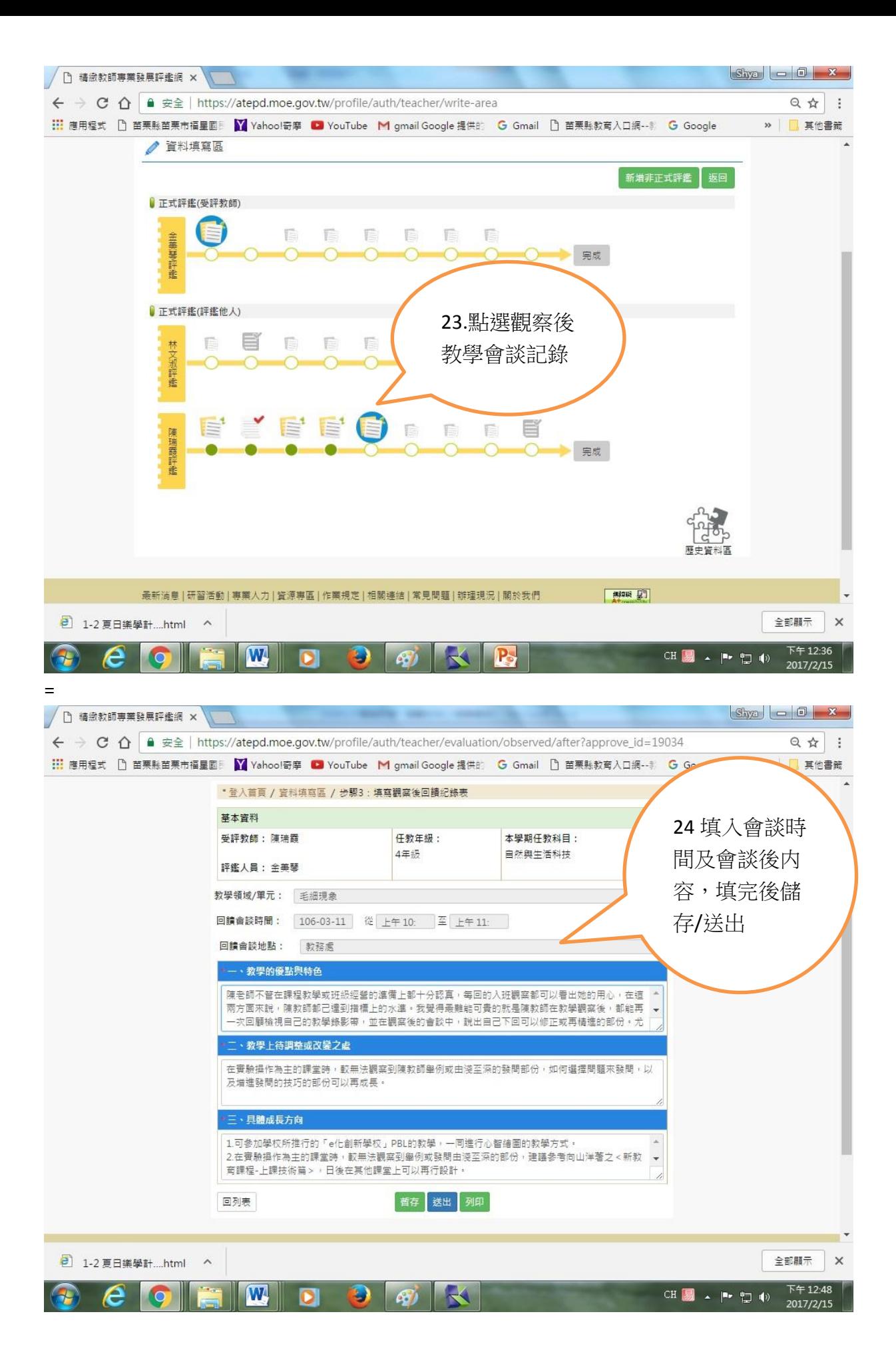

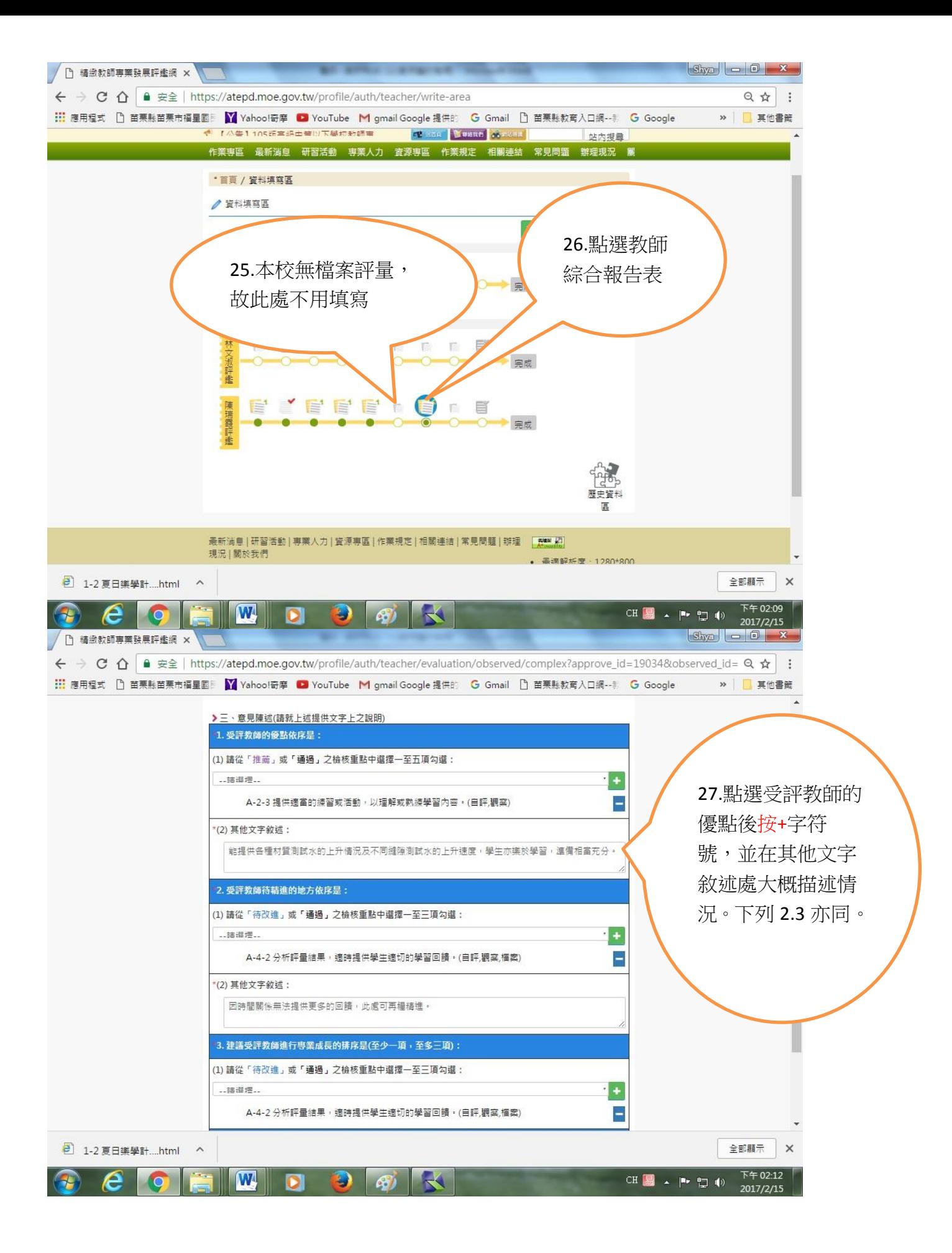

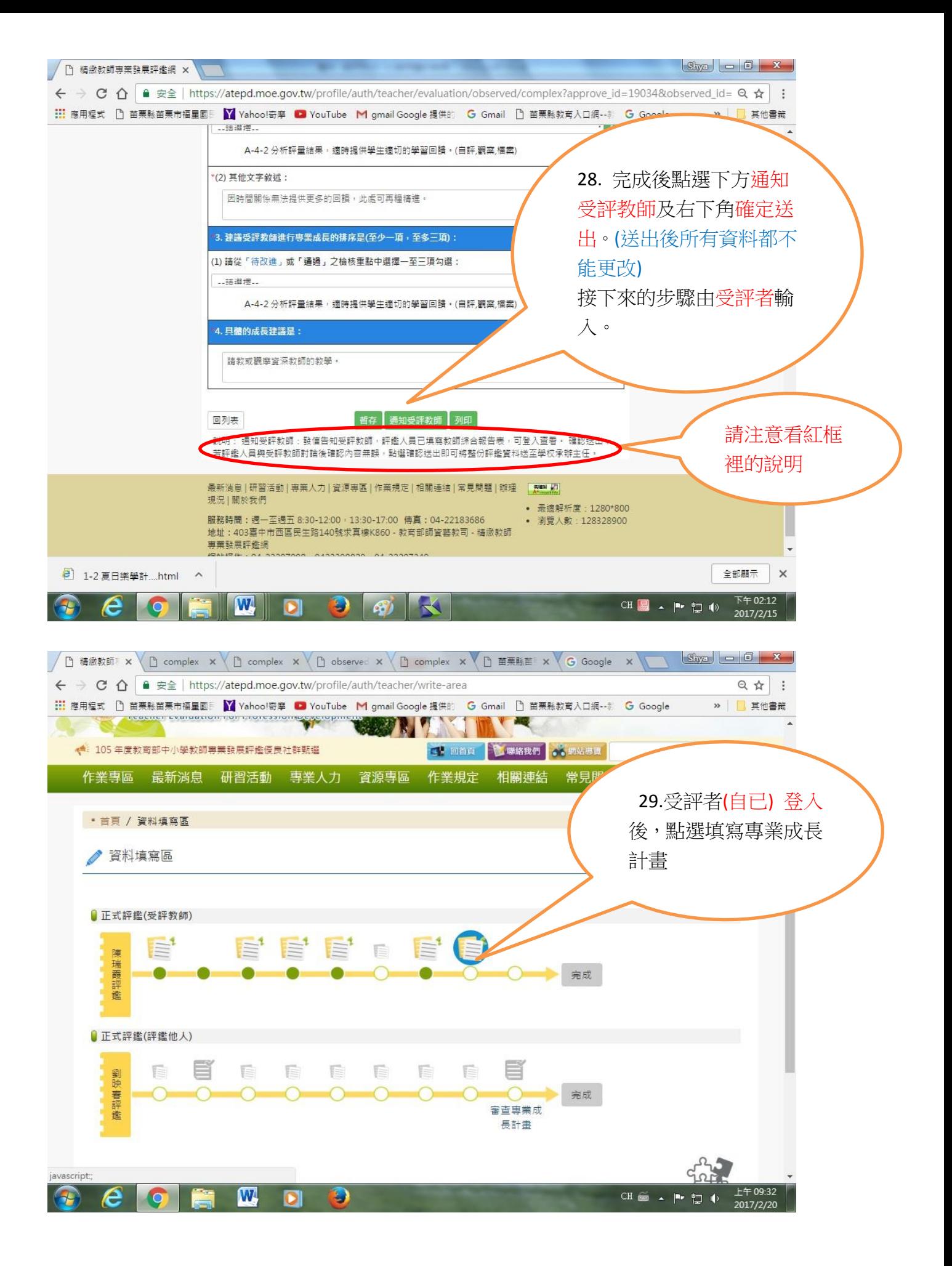

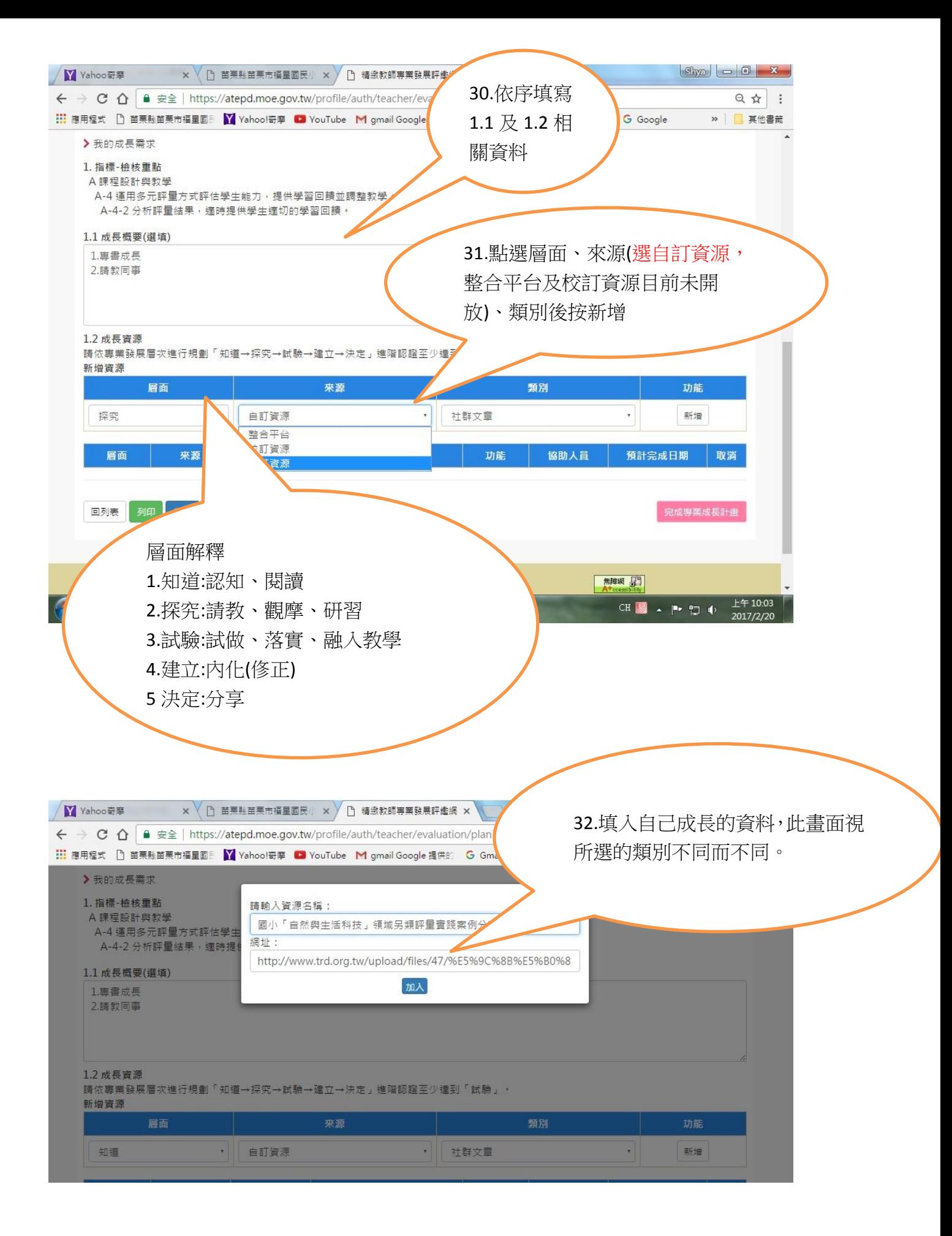

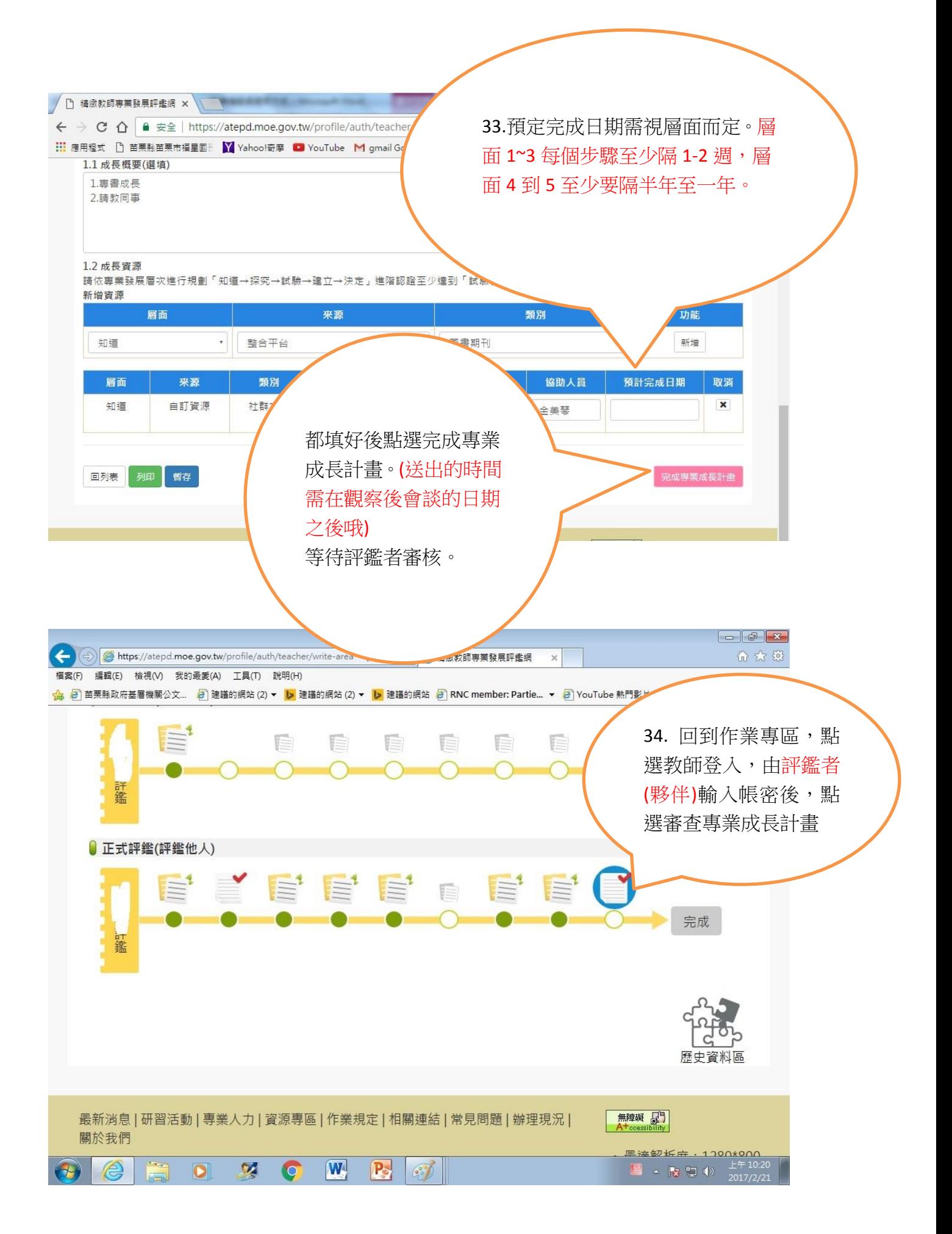

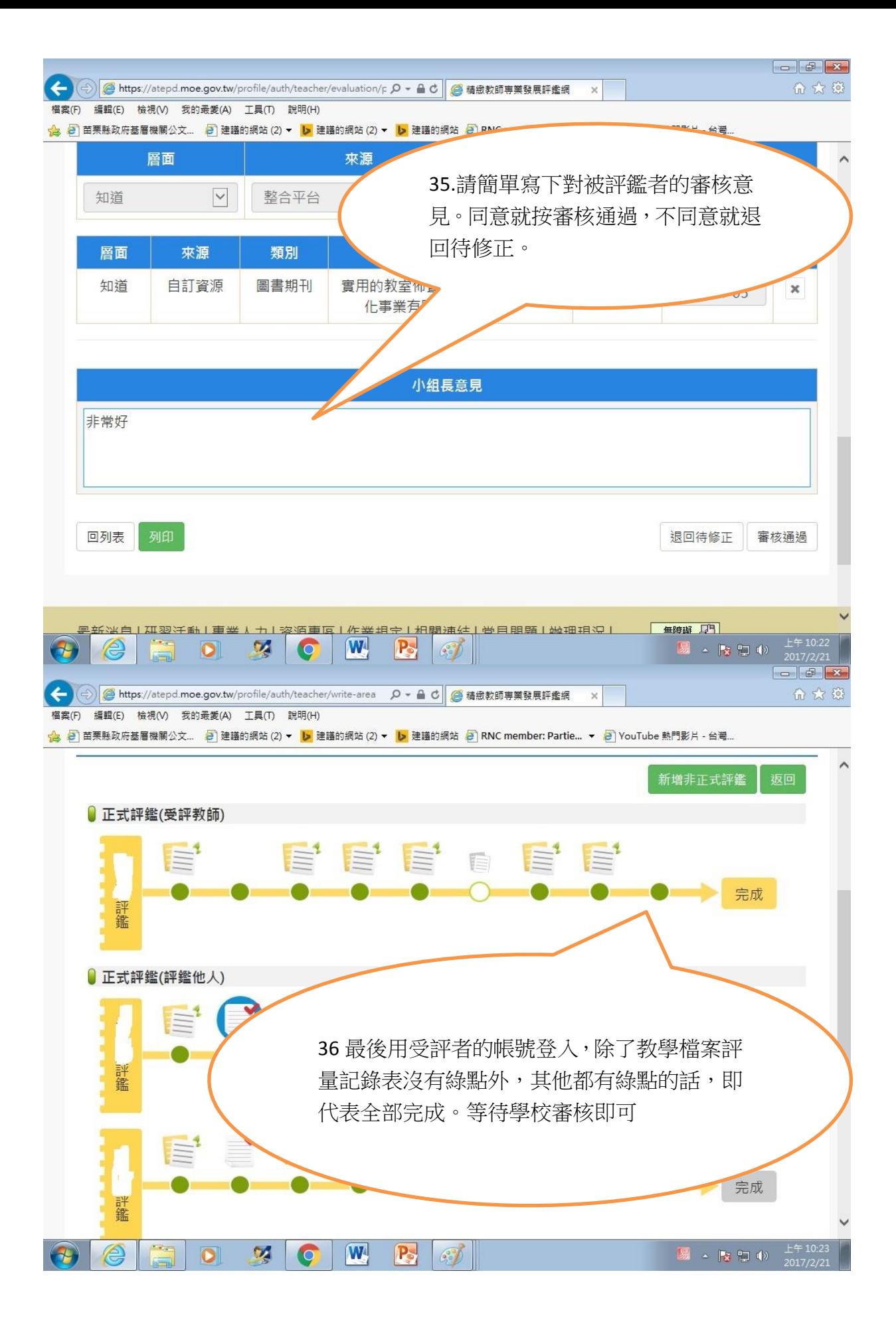